# **Installer - Bug #7365**

# **Intermittent smart proxy duplicate registration error on Ubuntu 14.04**

09/05/2014 06:56 AM - Dominic Cleal

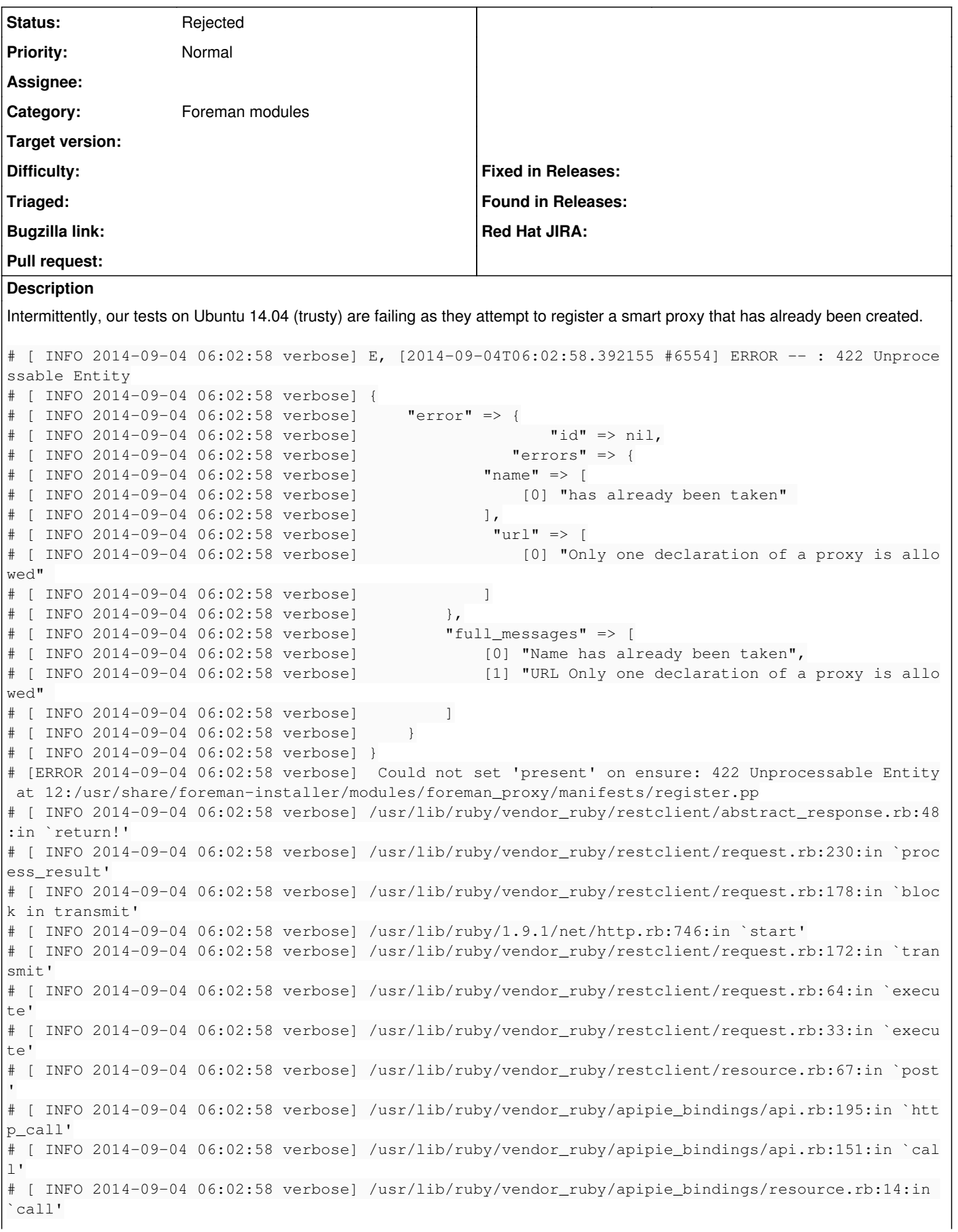

# [ INFO 2014-09-04 06:02:58 verbose] /usr/share/foreman-installer/modules/foreman/lib/puppet/prov ider/foreman\_smartproxy/rest\_v2.rb:44:in `create'

#### Logs show that the proxy was created:

Started POST "/api/smart\_proxies" for 2001:4800:7812:514:be76:4eff:fe04:ad70 at 2014-09-04 05:56:3 2 +0000 Processing by Api::V2::SmartProxiesController#create as JSON Parameters: {"name"=>"foreman-trusty.example.com", "url"=>"https://foreman-trusty.example.com:84 43", "apiv"=>"v2", "smart\_proxy"=>{"name"=>"foreman-trusty.example.com", "url"=>"https://foreman-t rusty.example.com:8443"}} Authorized user foreman\_api\_admin(API Admin) Completed 201 Created in 402.1ms (Views: 8.0ms | ActiveRecord: 0.0ms)

However subsequent re-evaluations of the resource, or even evaluating properties which look up the smart proxy ID from the API fail to see that it's already there. When they attempt to recreate it, a Rails validation correctly identifies the duplicate.

```
Started POST "/api/smart_proxies" for 2001:4800:7812:514:be76:4eff:fe04:ad70 at 2014-09-04 05:57:2
2 +0000
Processing by Api::V2::SmartProxiesController#create as JSON
   Parameters: {"name"=>"foreman-trusty.example.com", "url"=>"https://foreman-trusty.example.com:84
43", "apiv"=>"v2", "smart_proxy"=>{"name"=>"foreman-trusty.example.com", "url"=>"https://foreman-t
rusty.example.com:8443"}}
Authorized user foreman_api_admin(API Admin)
Unprocessable entity SmartProxy (id: new):
   Name has already been taken
   URL Only one declaration of a proxy is allowed
```
 Rendered api/v2/errors/unprocessable\_entity.json.rabl within api/v2/layouts/error\_layout (2.3ms) Completed 422 Unprocessable Entity in 910.5ms (Views: 5.4ms | ActiveRecord: 1.8ms)

#### When refreshing the resource, you get errors such as:

# [ERROR 2014-09-04 05:56:33 verbose] /Stage[main]/Foreman\_proxy::Register/Foreman\_smartproxy[for eman-trusty.example.com]: Failed to call refresh: missing param 'id' in parameters

#### Because the ID can't be resolved for the existing proxy.

#### **Related issues:**

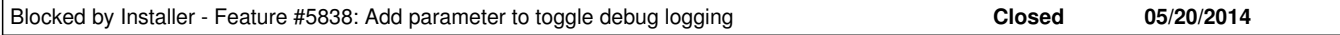

#### **History**

#### **#1 - 09/05/2014 06:58 AM - Dominic Cleal**

*- Blocked by Feature #5838: Add parameter to toggle debug logging added*

# **#2 - 09/05/2014 07:00 AM - Dominic Cleal**

My suspicion is that either:

a) the API index call isn't returning the smart proxy in the results b) the API index call is returning multiple proxies or in some weird format, so this simple extraction of the first result is incorrect: [https://github.com/theforeman/puppet-foreman/blob/master/lib/puppet/provider/foreman\\_smartproxy/rest\\_v2.rb#L30-L32](https://github.com/theforeman/puppet-foreman/blob/master/lib/puppet/provider/foreman_smartproxy/rest_v2.rb#L30-L32)

Debug logging at installation time would be incredibly useful, as production.log would then show the result of the API call.

# **#3 - 09/05/2014 07:03 AM - Dominic Cleal**

*- File foreman-debug.tar.xz added*

# **#4 - 04/22/2016 04:50 AM - Dominic Cleal**

*- Status changed from New to Rejected*

This issue appears to have gone away, tests have been stable now for a long time. Unknown cause + fix.

**Files**

foreman-debug.tar.xz 116 KB 09/05/2014 Dominic Cleal